CATIÚCIA KLUG SCHNEIDER - IFSUL

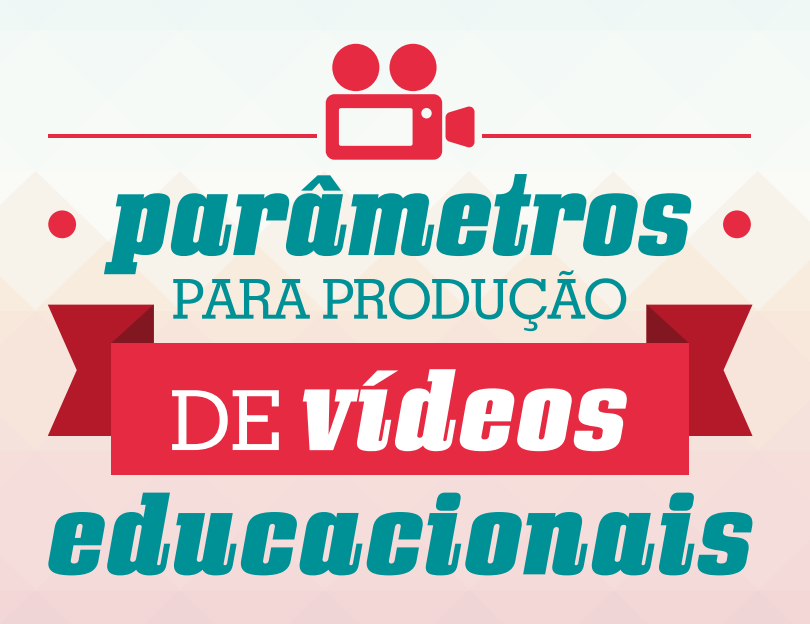

CATIÚCIA KLUG SCHNEIDER

# PARÂMETROS VISUAIS COMO APOIO À PRODUÇÃO DE VÍDEOS EDUCACIONAIS PARA O ENSINO DE CIÊNCIA E TECNOLOGIA NO CONTEXTO DA MOBILIDADE E CONECTIVIDADE

978-85-66935-11-0

PELOTAS RS 2014

INSTITUTO FEDERAL DE EDUCAÇÃO, CIÊNCIA E TECNOLOGIA SUL-RIO-GRANDENSE

 $\blacksquare$  OUANDO CRIAMOS UM DESIGN RELACIONAMOS INTERATIVAMENTE MUITAS CORES E FORMAS, TEXTURAS, TONS, PROPORÇÕES RELATIVAS, E TUDO ISSO TENDO EM VISTA UM SIGNIFICADO. O RESULTADO QUE ALCANÇAMOS É A COMPOSIÇÃO (DONDIS, 2003).

ESSE MATERIAL É FRUTO DE UMA DISSERTAÇÃO DO PROGRAMA PÓS-GRADUAÇÃO EM EDUCAÇÃO E TECNOLOGIA, DO INSTITUTO FEDERAL DE EDUCAÇÃO, CIÊNCIA E TECNOLOGIA SUL-RIO-GRANDENSE - MPET, NA LINHA LINGUAGENS VERBO-VISUAIS E TECNOLOGIAS. O TRABALHO INTITULADO: **PARÂMETROS VISUAIS COMO APOIO À PRODUÇÃO DE VÍDEOS EDUCACIONAIS PARA O ENSINO DE CIÊNCIA E TECNOLOGIA NO CONTEXTO DA MOBILIDADE E CONECTIVIDADE**, BUSCA INCENTIVAR E APOIAR PROFESSORES E ESCOLAS NA PRODUÇÃO DE MATERIAIS EDUCATIVOS EM FORMATO DE VÍDEOS.

PARA AUXILIAR NA COMPREENSÃO DOS PARÂMETROS TÉCNICOS CRIADOS, ALÉM DO TEXTO, FORAM ELABORADOS VÍDEOS COM EXPLICAÇÕES ACERCA DOS DADOS ENCONTRADOS NA PESQUISA E CRIAÇÃO DOS FACILITADORES. ESSES MATERIAIS PODEM SER UTILIZADOS PARA FINS EDUCACIONAIS, DESDE QUE SEJAM DADOS OS CRÉDITOS À AUTORA.

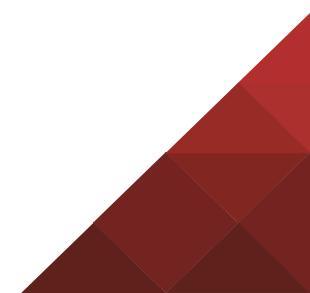

ÍNDICE O 6[01. DEFINIÇÕES PARA A PRODUÇÃO DE VÍDEO EDUCACIONAL](#page-5-0) 02. ROTEIRO 14 [03. SELEÇÃO DOS EQUIPAMENTOS E CONFIGURAÇÕES](#page-13-0) 18 [04. PREPARAÇÃO DO CENÁRIO DE GRAVAÇÃO](#page-17-0) 25 [05. GRAVAÇÃO DE UM VÍDEO EDUCACIONAL](#page-24-0) 34 [06. EDIÇÃO DE UM VÍDEO EDUCACIONAL](#page-33-0) [07. PUBLICAÇÃO DOS VÍDEOS NA INTERNET](#page-38-0) 39 44 vídeos com explicações [08](#page-7-0)

# <span id="page-5-0"></span>01 DEFINIÇÕES PARA A PRODUÇÃO DE VÍDEO EDUCACIONAL

Antes de iniciar a produção de um vídeo educacional é preciso que se tenha clara a definição do assunto que será abordado, conhecido também como o argumento; a mensagem que deve ser passada aos estudantes; o resultado que se deseja alcançar; assim como o público ao qual esse material será destinado.

Para tanto, alguns questionamentos permeiam o início do trabalho: Qual o assunto que será abordado no vídeo? Qual será o texto? Como esse material será capturado, com uma filmadora, câmera fotográfica ou celular? Serão capturadas imagens em movimento ou uma sequência de fotografias? Onde o filme acontece? É necessário trilha sonora? Há narrador?

Outra definição importante é o tempo de duração, uma vez que um vídeo educacional não deve ser muito longo, pois pode se tornar cansativo e assim perder a eficiência. Vídeos grandes devem ser preferencialmente divididos em arquivos menores que retratem conteúdos específicos.

Esse tipo de vídeo pequeno é classificado por Ferrés (1996) como programa monoconceitual. Seu tempo de duração não ultrapassa 5 minutos e a abordagem limitase a um tema específico, o que facilita a aprendizagem de maneira intuitiva e pode ser utilizado pelo professor para complementar o ensino.

Esses questionamentos e definições que antecedem o desenvolvimento do material norteiam a produção e colaboram para um resultado mais safisfatório. Essas informações são a base para a escrita do roteiro do vídeo.

# <span id="page-7-0"></span>02 ROTEIRO

O roteiro é um esboço da narrativa, no qual as definições são organizadas para apoiar o desenvolvimento do material audiovisual. Segundo Watts (1990), o roteiro, além de organizar as informações, muitas vezes é rabiscado de diferentes maneiras, o que auxilia o professor no processo de imersão do assunto.

No roteiro devem constar os dados acerca da escolha do cenário que será utilizado para as gravações, dos objetos de cena, do enquadramento da câmera, do uso de trilhas sonoras e narrações e, se possível, outras informações técnicas, como tipo de iluminação, definições sobre movimentos e interação do professor com a câmera.

Existem diferentes maneiras de escrever e organizar um roteiro, mas para compor esse material de parâmetros técnicos foi escolhido um modelo baseado na construção de roteiros de vídeos publicitários, uma vez que atende as necessidades da produção de vídeos educacionais, além de ser um modelo simples, legível e eficiente, pois conforme Ferrés:

(...) uma técnica não se converte em uma ferramenta até que se saiba manejar e lhe aplicar a criatividade, a imaginação e o saber. O vídeo é algo mais que uma técnica (1996, p.18).

Esse formato de roteirização tem sido utilizado em alguns trabalhos desenvolvidos pela equipe de áudio e vídeo do Núcleo de Produção e Tecnologia Educacional do IFSul e as experiências têm alcançado resultados positivos, visto que o roteiro é criado pelo professor, que agrega no planejamento a sua didática e conhecimentos técnicos do conteúdo.

Em formato de tabela, o modelo sugerido preocupase com as três unidades da ação dramática de Aristóteles (tempo, ação e espaço), organizando a história de um modo sintético e trazendo as descrições menos detalhadas (BARRETO, 2004). Assim, o roteiro organiza informações acerca do tempo das ações e aquilo que será visto e ouvido em cada um desses momentos.

A Tabela 1 é um exemplo de roteiro no formato sugerido. É importante salientar que ele não está completo, uma vez que é apenas uma representação do modelo.

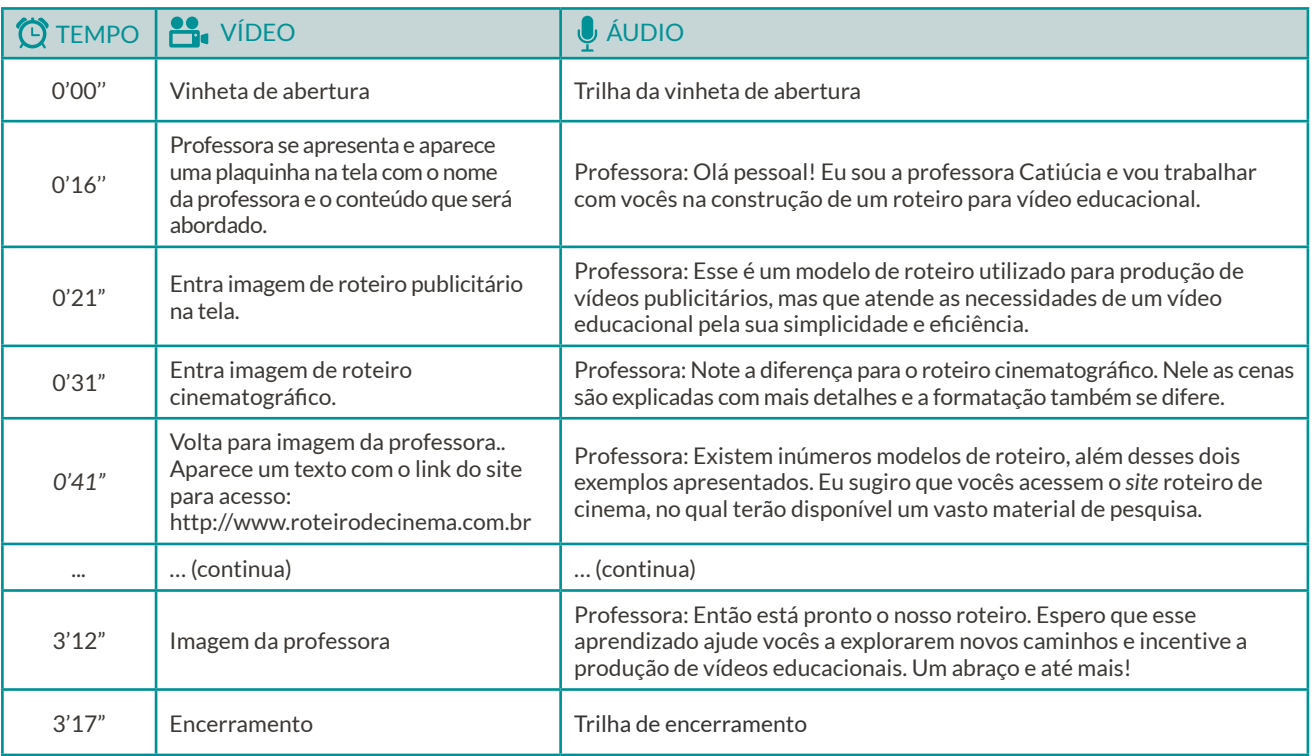

#### TABELA 1 - TABELA PARA CRIAÇÃO DE UM ROTEIRO

*DICA: Utilize os símbolos ' para minutos e " para segundos. Dois minutos e vinte segundos, nesse caso, é representado por 2'20".*

A primeira coluna do modelo proposto é dedicada às marcações do tempo, como a definição do tempo que as imagens devem permanecer na tela e indicação das trocas de cenas, visto que dependendo dos detalhes da imagem pode ser necessário mais ou menos visualização. Segundo Watts (1990), não é necessária indicar o tempo de forma precisa, pois os cálculos para mais e para menos tendem a se cancelar mutuamente.

A segunda e a terceira colunas, denominadas Vídeo e Áudio, são os espaços para organizar as informações referentes ao que será visto e escutado no vídeo. Na coluna referente à parte visual devem constar informações sobre os cenários, as cores, os objetos, se as gravações serão internas ou externas, o enquadramento de câmera, se é

preciso aproximar a imagem para mostrar algum detalhe e os tipos de transições de cenas.

Para elaborar um vídeo educacional não é necessário que o professor domine a linguagem cinematográfica, mas os termos técnicos auxiliam na organização do material e facilitam a comunicação quando o professor trabalha com a ajuda de profissionais. Sendo assim, alguns termos referentes ao enquadramento, ângulos e movimentação de câmera, baseados em Freitas (2008), Watts (1990), Fiorentini e Carneiro (2002) e Ang (2007) foram adaptados ao contexto desse estudo e organizados a seguir na Tabela 2.

### TABELA 2 - LINGUAGEM CINEMATOGRÁFICA

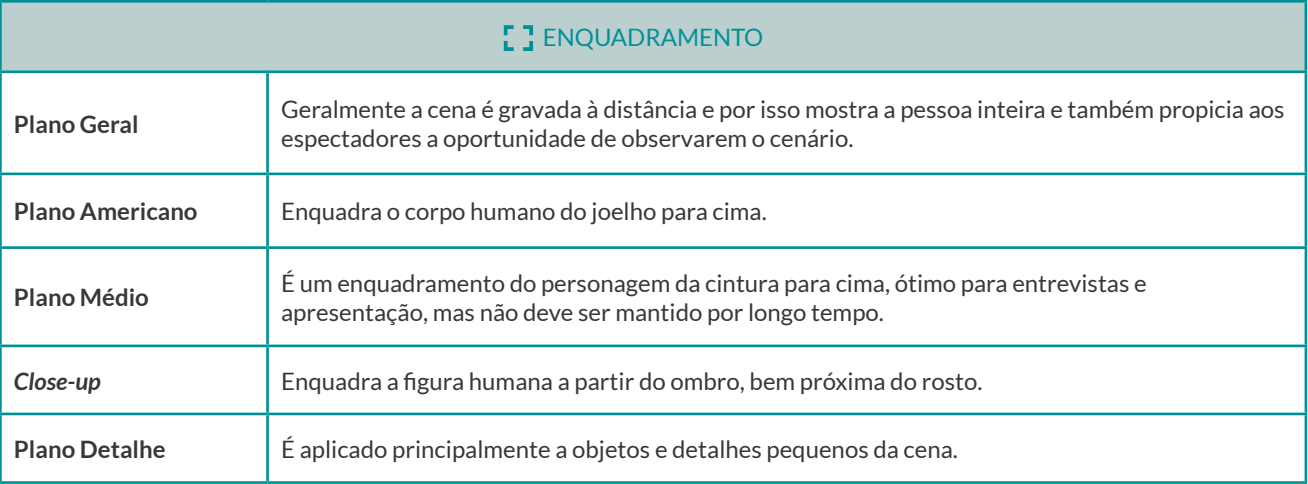

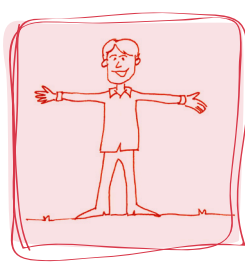

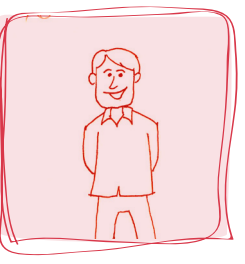

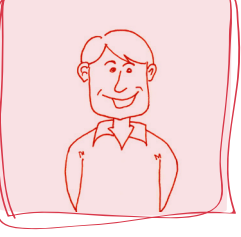

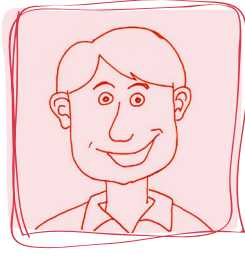

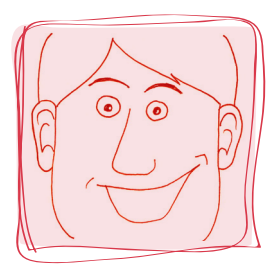

*Plano Geral Plano Americano Plano Médio Close-up Plano Detalhe*

 $(\leftarrow$ 

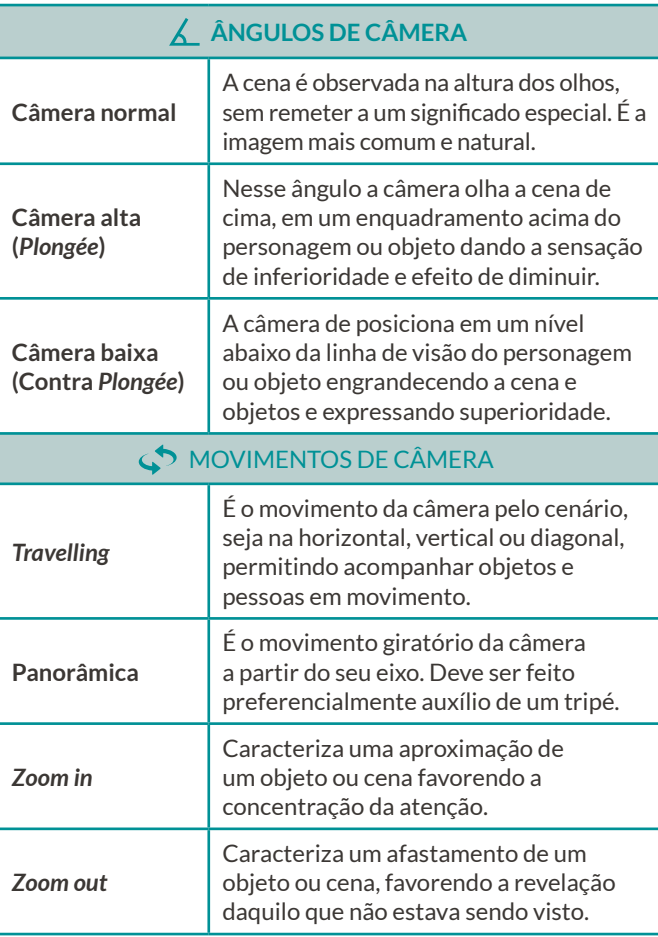

A terceira e última coluna é referente ao áudio, importante elemento de linguagem, pois facilita o entendimento, a expressão e o impacto da mensagem que está sendo passada, explorando a imaginação e a aceitação do desconhecido (BABIN, 1989). Portanto, nesse espaço devem ser organizados os textos que serão falados ou narrados, trilhas e efeitos sonoros.

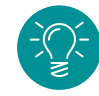

*DICA: utilize uma linguagem simples. Nenhum diretor de Hollywood vai criticá-lo por não saber usar a sigla de um enquadramento específico de câmera, o importante é que qualquer leitor do roteiro compreenda facilmente aquilo que o professor deseja passar aos estudantes.* 

*Material para consulta: <http://www.roteirodecinema.com.br>*

Síntese da autora

<span id="page-13-0"></span>03 SELEÇÃO DOS EQUIPAMENTOS E CONFIGURAÇÕES

Uma filmadora, uma câmera fotográfica digital, um *tablet* e até mesmo um celular. Com tantos equipamentos de fácil acesso, baratos, portáteis e com uma série de recursos, ficou muito fácil produzir e compartilhar vídeos de boa qualidade, mas para que não apareçam problemas durante a elaboração desse material, é preciso conhecer e seguir algumas instruções técnicas.

# ESPAÇO EM DISCO

Antes de iniciar o processo de gravação, sugere-se a verificação do espaço livre na memória do equipamento, pois se a memória interna estiver cheia ou for pequena, é possível expandi-la com o uso de um cartão de memória, visto que a maioria das câmeras e celulares oferece essa opção.

Quando o equipamento é utilizado para gravar vídeos, é imprescindível que o cartão de memória seja grande, pois um arquivo de vídeo ocupa mais espaço do que uma fotografia, por exemplo, e por isso a falta de memória pode inviabilizar a execução do projeto.

# RESOLUÇÃO DO VÍDEO

Outro fator muito relevante é a resolução e a proporção de tela do vídeo. A resolução é o tamanho do vídeo medido em *pixels* e pode ser de diferentes tamanhos como por exemplo de 1920x1080 ou 640x360, ou seja, a imagem será fragmentada em cada direção a quantidade de vezes indicada na resolução, o que aponta que quanto maior a resolução, melhor será a qualidade das imagens.

Para a escolha da resolução que será utilizada devese sempre levar em consideração o destino final do vídeo. A plataforma *Youtube*, por exemplo, utiliza um *player* (reprodutor de vídeo) com proporção de tela 16:9 e se o vídeo não for gerado nessa proporção serão inseridas barras pretas horizontais e verticais, de forma que este se encaixe perfeitamente na tela.

Portanto, para que um vídeo seja compartilhado, o ideal é que ele seja codificado com as resoluções indicadas pela plataforma na qual ele será disponibilizado, pois assim ocupará a tela inteira do *player*. Para esse estudo, foram sistematizadas, na Tabela 3, as resoluções indicadas pela plataforma *Youtube*, selecionada como o repositório de vídeos base dessa pesquisa.

#### TABELA 3 - CONFIGURAÇÕES INDICADAS PELA PLATAFORMA YOUTUBE

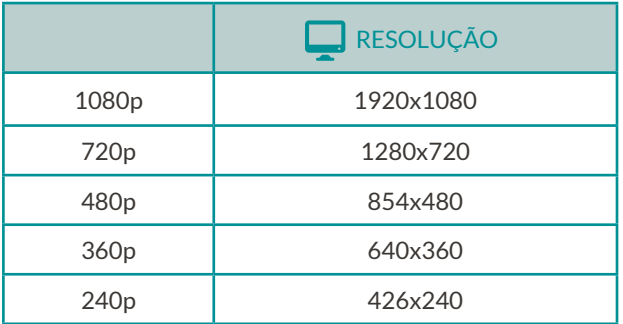

Mesmo que a escolha de armazenamento recaia sobre outra plataforma de compartilhamento de vídeo pela internet, as configurações descritas acima seguem princípios de racionalidade técnica e os parâmentros provavelmente não serão tão diferentes.

# MICROFONE

É fundamental que sejam realizados alguns testes antes da gravação final do vídeo, assim é possível verificar a qualidade da imagem, o alcance do *zoom* da câmera e

principalmente o alcance e qualidade do microfone que será utilizado.

Os microfones embutidos em câmeras e celulares são os mais utilizados em produções caseiras, mas é importante salientar que são limitados e, portanto, sempre que possível a gravação do áudio deve ser feita com apoio de um microfone externo para agregar nitidez e perfeição aos sons.

Existem vários tipos de microfones e cada um deles tem características específicas, alguns captam som de todos os lados, outros apenas os sons vindos da frente e de trás e há ainda aqueles que captam o som na direção para a qual estiverem apontados. Cada microfone apresenta vantagens e desvantagens de uso e por isso precisam ser cuidadosamente escolhidos.

De forma resumida, segundo Mattar (2008), Ang (2007) e Watts (1990) e levando em consideração os tipos e características, os microfones podem ser divididos da seguinte maneira:

• Omnidirecionais: captam sons de todos os lados e são ideais para gravações quando o som ambiente é importante.

• Bidirecionais: esse tipo de microfone é o mais comum, pois são aqueles embutidos nas câmeras e celulares, captam os sons vindos da frente e de trás.

• Direcionais: captam sons apenas na direção para a qual estão apontado, excluíndo ruídos indesejáveis.

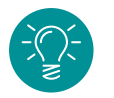

#### *DICAS:*

*01. Prefira os microfones direcionais sempre que possível, mas se quiser captar o som de todo o ambiente, você poderá utilizar microfones comuns.*

*02. Em filmagens externas como ruas, praças, estádios, uma opção é utilizar um gravador digital de voz como apoio, assim, se o áudio da câmera apresentar uma qualidade ruim e precisar ser descartado, pode ser substituído pelo áudio do gravador (CLARO, 2009).* 

<span id="page-17-0"></span>04 PREPARAÇÃO DO CENÁRIO DE GRAVAÇÃO

Quando um professor pensa em produzir um vídeo, geralmente idealiza a sua produção em um estúdio de gravação com um cenário, isolamento acústico, várias câmeras, microfones profissionais, diretor de cena, entre outros equipamentos e profissionais.

Porém, para produzir um vídeo educacional, não é necessária toda essa estrutura. Mesmo em ambientes improvisados, com apenas alguns cuidados básicos, é possível alcançar qualidade nas gravações.

> Antes, o aspirante de cineasta precisava de uma infra-estrutura industrial altamente especializada; agora, os cineastas – isto é, você e eu – podem criar um filme praticamente sozinhos: uma única pessoa tem condições de gravar imagens com qualidade broadcast, registrar som de alta fidelidade, editar e realizar as tarefas de pós-produção por conta própria e em sua casa. E, a partir daí, atingir o mundo via internet depende só de um clique no mouse (ANG, 2007, p.6).

Assim, caso o professor não tenha acesso a um estúdio profissional, basta que escolha um ambiente com poucas interferências visuais; que seja silencioso para que não surjam barulhos e ruídos indesejados e também que possua uma boa iluminação natural, diminuindo a necessidade de luz artificial.

O cenário de gravação deve ser visualmente neutro, de preferência com cores claras e poucos elementos decorativos, pois quanto menos material interessante, porém irrelevante, for inserido no vídeo, melhor ele será do ponto de vista pedagógico. Os estudos de Mayer (2009), referentes ao princípio da coerência afirmam que os estudantes aprendem mais profundamente a partir de uma explicação multimídia quando os conteúdos estranhos ao assunto são excluídos.

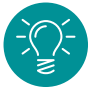

*DICA: o cenário que vai compor o video deve ser simples, montado apenas com as cores e objetos necessários e que tenham relação com o conteúdo, diminuindo os pontos de distração.*

### ESCOLHAS DOS ELEMENTOS PARA A COMPOSIÇÃO

Qualquer acontecimento visual é uma forma com conteúdo, mas o conteúdo é extremamente influenciado pela importância das partes constitutivas, como a cor, o tom, a textura, a dimensão, a proporção e suas relações compositivas com o significado" (DONDIS, 2003, p.22).

Se para um melhor entendimento do assunto o vídeo necessitar do apoio de um quadro ou folha de papel para escrever, é indicado que se use canetas com espessura grossa e cores contrastantes, pois conforme apontaram os dados da pesquisa a cor e a espessura do traço interferem diretamente no contraste dos textos, podendo comprometer ou beneficiar a legibilidade.

O mesmo se aplica à apresentação de objetos usados em cena, que também devem estabelecer uma relação de contraste com o fundo, pois segundo Dondis (2003), o contraste deve ser sempre uma referência utilizada, desde a etapa generalizada da composição visual, até o caráter específico de cada elemento visual escolhido para articular e expressar uma ideia.

Assim, tratando-se da escolha de cores para uma composição, seguem algumas recomendações baseadas nos estudos sobre usabilidade na *web* de Nielsen e Loranger (2007) e sobre cores na comunicação de Guimarães (2000) e Farina (2006).

• O branco, quando utilizado como cor de fundo de uma composição, fornece a máxima legibilidade para um texto de cor escura, pois é usado pelo olho para determinar o conteúdo espectral de um iluminante.

• O vermelho é muito eficiente quando o objetivo é chamar a atenção. É preciso ter cuidado para não utilizar em áreas grandes, pois se trata de uma cor dominante.

• O amarelo é bom para indicar um objeto que se quer ver bem, mas é pouco visível quando aplicado sobre fundo branco ou outra cor muito clara. Das cores primárias, é a de maior luminosidade e, por isso, contribui para fixação de informações.

• O verde é a cor mais visível das três cores primárias do sistema RGB, é indicada para apresentar rapidamente alguma informação.

• O azul geralmente é indicado como fundos para cores vívidas.

• As combinações azul/verde e vermelho/verde são consideradas com pouca visibilidade.

Guimarães (2000) reforça a importância da escolha das cores para uma composição enfatizando que as cores com maior iluminação exigem menor esforço da visão do que as com baixa iluminação, devido ao controle que a íris faz contraindo ou distendendo seus músculos em busca por mais ou menos luminosidade, favorecendo assim a aprendizagem.

Em relação ao contraste cromático, é importante destacar que ele contribui para a valorização da composição, pois destaca textos e objetos interessantes, proporciona melhor legibilidade, visibilidade e acuidade visual e ainda pode ser usado para chamar a atenção para determinadas partes de um vídeo.

Os elementos compositivos serão percebidos sempre em relação ao que está em torno deles e o contraste de cor pode fazê-los recuar, avançar, parecer mais leves ou pesados, mais ou menos agressivos (FILHO, 2009).

Assim, para garantir um boa legibilidade, é preciso usar uma combinação de cores com alto contraste, como por exemplo texto preto no fundo branco ou texto branco no fundo preto. Nielsen (2000) aponta que essa última combinação funciona bem, mas tende a desconcertar um pouco as pessoas, desacelerando a leitura.

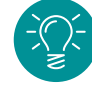

*DICA: o contraste é a maneira mais eficaz de acrescentar algum atrativo visual a uma peça, mas vale lembrar que para o contraste ser eficaz ele deve ser forte, pois se dois elementos se diferirem, mas não muito, não acontecerá um contraste e sim um conflito. (WILLIAMS, 1995)*

Outro fator que deve ser avaliado é a incidência de reflexo. Se for necessário utilizar uma superfície de base para a escrita, é imprescindível que esta não esteja sofrendo ação de uma luz direta, principalmente se for brilhante, pois conforme mostraram os dados da pesquisa, provavelmente essa situação ocasionaria reflexo, diminuindo a legibilidade dos textos. O mesmo cuidado deve ser desprendido quanto a mostrar de objetos brilhosos.

A escolha da roupa utilizada pelo professor na gravação também merece cuidados. Em primeiro lugar, é preciso evitar que a cor seja igual à do fundo, quanto mais contraste a roupa tiver com o cenário utilizado para filmar, mais destaque o professor vai receber, e menos confusão visual será causada.

Em vídeos elaborados para internet as roupas listradas e estampadas devem ser evitadas, pois além de se destacarem em excesso, chamando, muitas vezes, mais atenção do que o conteúdo, os arquivos tendem a ficar mais pesados e, consequentemente, a transferência de dados fica mais lenta, prejudicando a visualização do material.

# USO DO TRIPÉ

Em relação à qualidade de gravação, Watts (1990) diz que o uso do tripé é importante e uma necessidade para uma produção séria e profissional, a menos que haja uma razão especial para não usá-lo. Ang corrobora, afirmando que *"os tripés são fundamentais em inúmeras condições de filmagem, para conseguir uma tomada estável – algo impossível com a câmera na mão"* (2007, p.28).

Existem inúmeros modelos e tamanhos de tripés, nos quais é possível encaixar a grande maioria dos equipamentos usados para captação de vídeo. Mesmo os mais baratos vêm com uma cabeça que permite deslocamentos horizontais ou verticais que ajudam a criar movimentos suaves nas tomadas estáticas, aumentando a qualidade nas produções caseiras e evitando que movimentos não planejados prejudiquem a qualidade do material.

# CUIDADOS COM A ILUMINAÇÃO

A iluminação é uma arte e, por isso, um fator muito importante durante a gravação de vídeos. Existem muitas

maneiras de trabalhar com a iluminação artificial, mas sempre que possível o indicado é procurar lugares com uma boa iluminação natural, pois a maior parte das luminárias de interiores foi projetada para o olho humano e não para as câmeras, o que pode gerar resultados insatisfatórios.

Para produção de vídeo, o arranjo de iluminação compreende três luzes: uma luz principal, uma luz complementar e uma contraluz (ANG, 2007). A Figura 1, adaptada do livro On Camera (1990), representa o esquema dessa iluminação.

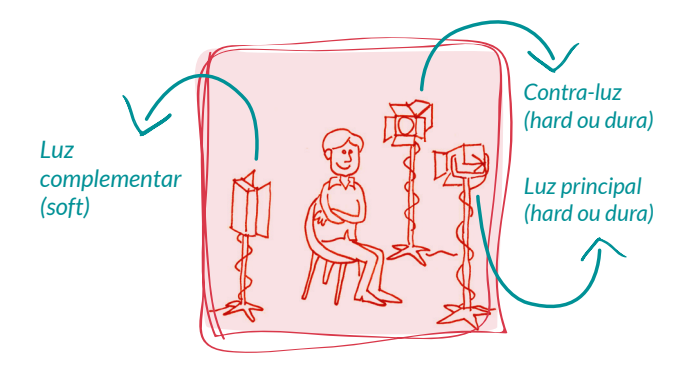

É importante que a iluminação esteja dirigida para o sujeito principal do vídeo, seja ele o professor, o quadro branco, um objeto ou uma folha de papel. Assim, o primeiro passo é direcionar um ponto de luz principal na frente deste sujeito, do mesmo lado câmera, a fim de minimizar sombras.

Se a gravação é de uma pessoa ou objeto, com a incidência da luz principal geralmente o lado mais afastado do ponto de luz ficará escurecido e por isso coloca-se outro ponto de luz nessa direção, uma luz chamada de complementar. Por fim, direciona-se-se uma contraluz de um dos lados e atrás da pessoa ou objeto para destacá-la do plano de fundo.

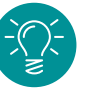

#### *DICAS:*

*01. Uma boa maneira de melhorar a iluminação é encapar uma placa de isopor ou um pedaço de papelão duro com papel alumínio para refletir a luz. Assim, você poderá direcionar a luz disponível*  Figura 1 – Esquema de iluminação (Fonte: WATTS, 1990) *para onde quiser e garantir uniformidade de*

*iluminação na cena. Isso impede que a cena fique com muitas sombras e que algumas partes da imagem fiquem escuras (CLARO, 2008),*

*02. Se no local onde está acontecendo a gravação houver apenas uma luminária, o ideal é usar a luz na diagonal, por exemplo, em direção ao teto, que funciona como rebatedor.*

*Material para consulta: <http://www.fazendovideo.com.br>*

# <span id="page-24-0"></span>05 GRAVAÇÃO DE UM VÍDEO EDUCACIONAL

Gravar um vídeo é recortar um espaço, escolher um determinado ângulo em meio a tantas opções de enquadramento. Assim, aquilo que é assistido pelas pessoas corresponde à perspectiva gerada pelo olhar de quem planejou a narrativa e principalmente daquele que estava atrás da câmera.

Segundo Ang (2007), um problema recorrente nos vídeos caseiros é o enquadramento, pois em muitos deles o excesso de espaço deixado em torno do motivo principal faz com que os outros elementos do cenário distraiam a atenção do estudante, ou então que os objetos não sejam compreendidos, uma vez que são apresentados em tamanho menor do que o necessário.

Portanto, antes de iniciar a gravação, é prudente analisar o roteiro e verificar o que é mais importante e por isso deve receber destaque em cada cena do vídeo. Filmar a cena de vários ângulos diferentes é uma escolha inteligente que pode favorecer a qualidade do vídeo educacional, agregando dinamismo e ritmo, mas é importante ressaltar que o excesso de movimentos pode prejudicar a concentração do estudante.

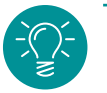

#### *DICAS:*

*01. O recurso de zoom é uma possibilidade de detalhar a cena e pode ser aplicado tanto durante a gravação como na edição não linear.* 

*02. Se optar por utilizar movimentos de câmera, como zooms e panoramas, preste atenção na velocidade e na estabilidade da câmera. Realize esses movimentos sempre de maneira lenta e contínua.*

Durante a gravação, movimentos bruscos devem ser evitados, pois eles geralmente aparecem como um borrão na tela e costumam diminuir a qualidade do material, principalmente nos vídeos em *streaming*, devido à taxa de transferênca da *web*. Portanto, é importante que os movimentos limitem-se apenas ao realmente necessário e sejam feitos suavemente.

Outra situação que merece cuidado é quando o professor grava o vídeo sentado em uma cadeira giratória,

pois devido ao nervosismo é comum a pessoa se balançar e esse movimento pode tornar-se o foco principal do vídeo, dividindo a atenção do estudante entre o conteúdo explorado e o movimento constante.

*DICA: Quando o vídeo tem seu foco no professor, o ideal é que a lente da câmera fique no nível dos olhos do professor, para que não ocorra uma distorção na sua figura.*

Se a produção do vídeo for realizada em um estúdio de gravação, o professor terá a possibilidade de utilizar um recurso chamado *teleprompter*, que é um equipamento acoplado à câmera e que exibe o texto, geralmente o roteiro, a ser lido pelo professor. Esse recurso pode ser facilmente substituído por uma projeção multimídia ou ainda uma folha de papel com o texto posicionado próximo a câmera.

É importante destacar que esses recursos são interessantes pois podem auxiliar o professor a não esquecer do texto que pretende explorar no vídeo, mas devem ser usados com prudência, pois diminuem consideravelmente a naturalidade na fala, característica importante para a efetiva qualidade do material.

*DICA: Não se esqueça de desligar os aparelhos que possam fazer algum barulho, como celulares, ventiladores e ar condicionado e colocar um recado na porta avisando que a gravação está sendo realizada e não deve ser interrompida.*

# GRID DE REFERÊNCIA PARA TAMANHO DOS CARACTERES

De forma prática, com base nos dados da pesquisa, para a produção de vídeos educacionais em que o professor vai utilizar caracteres manuscritos, sejam eles escritos em um quadro branco, preto ou verde, em uma folha de papel ou ainda em uma mesa digital, sugere-se um sistema de *grid* de enquadramento, ou seja, uma régua de referência que auxilia a construção dos tamanhos dos caracteres.

Esse sistema consiste em o professor enquadrar na câmera de vídeo sua área de trabalho a ser filmada e construir um ou mais marcadores de referência que vão servir de modelo visual para o tamanho dos textos. Para isso, basta medir a altura total da área de trabalho e dividir pela proporção escolhida. Por exemplo para uma proporção de h/30, é necessário dividir a altura da área de trabalho por 30, e o resultado é o tamanho do marcador de referência.

Replicando esse cálculo para uma área de trabalho do tamanho de uma folha com formato A3, que mede 420mmx297mm, e sabendo que o tamanho escolhido para escrita do texto é h/30, devemos seguir o seguinte raciocínio: a altura 297mm é dividida por 30, referente à proporção escolhida e o resultado de 9,9mm representa o tamanho que o texto deve respeitar, ou seja o marcador de referência deve possuir essa medida.

O marcador de referência é um papel recortado na medida para a escrita do texto, conforme explicado anteriormente. Como num mesmo vídeo podem ser utilizados diferentes tamanhos para textos, títulos,

palavras conceito, uma sugestão é recortar os marcadores em papel de cor diferente para cada tamanho escolhido. A Figura 2 exemplifica a proposta explicada no texto acima.

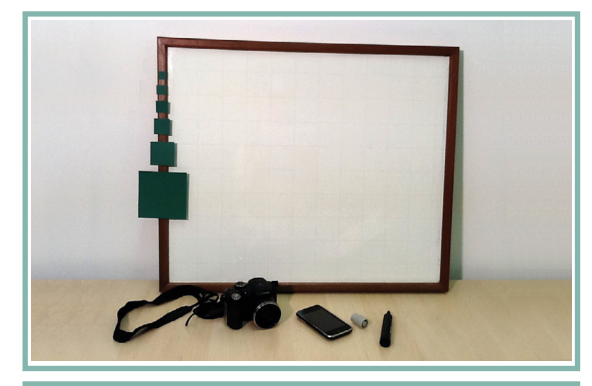

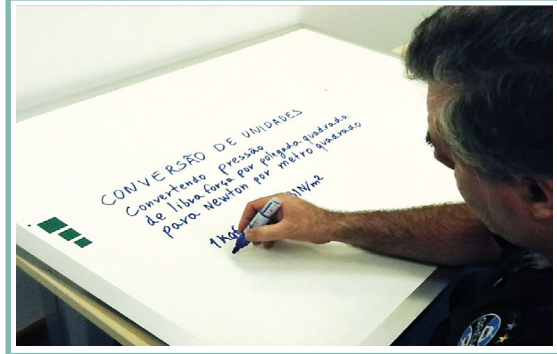

Figura 2 – *Grid* de referência: Imagem1 (equipamentos) e Imagem 2 (marcador de referência)

A Imagem 1 retrata os equipamentos usados durante a realização de um vídeo teste com a aplicação dos marcadores de referência. Além deles, foi usado um tripé, que também poderia ter sido substituído por apoio em uma superfície firme, pois conforme salientado anteriormente no texto, gravação feitas com a câmera na mão tendem a ficar sem estabilidade, comprometendo muitas vezes a qualidade do vídeo.

Na gravação representada pela Imagem 2, o enquadramento do vídeo não contempla todo o quadro branco, assim, a medida utilizada para o cálculo da proporção é referente apenas à área enquadrada pela câmera, marcada com pontos de caneta, e os quadradinhos utilizados como marcadores de referência para escrita estão organizados fora da área de trabalho e, portanto, não aparecem no vídeo educacional.

Esse exemplo pode ser comparado ao uso de um quadro de sala de aula que geralmente é grande e se for enquadrada toda a sua altura para a gravação do vídeo, o texto, para ficar legível, deverá ser muito grande, dificultando a escrita. Nesse caso, assim como na imagem 2, é possível utilizar parte do quadro, enquadrando apenas um pedaço para servir de apoio à explicação.

A partir das análises realizadas em vídeos educativos, é possível indicar a proporção h/36 como limite de tamanho para textos digitais que serão inseridos na edição não linear, ou que compõem o material utilizado durante a explicação do conteúdo. Ou seja, o menor tamanho foi o que, durante a pesquisa, manteve os aspectos de legibilidade.

A Tabela 4 relaciona algumas proporções com o respectivo tamanho da fonte, considerando nesse caso uma fonte Arial, sem variação.

#### TABELA 4 - RELAÇÃO DA PROPORÇÃO DOS CARACTERES X TAMANHO DA FONTE

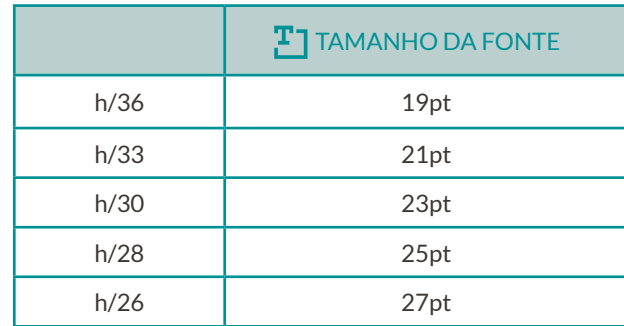

Para textos manuscritos indica-se o h/33, reforçando que existem outros fatores que influenciam na qualidade visual de um vídeo e, consequentemente, na legibilidade dos textos. Portanto, se os equipamentos utilizados oferecerem configurações simples, ou se a caligrafia do professor não tiver um desenho uniforme, sugere-se que, por segurança, seja utilizada no mínimo a proporção h/30.

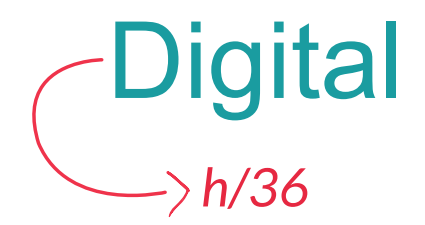

Manuscrito *h/30*

Qualquer tamanho maior que as proporções indicadas acima é ideal para que os textos atinjam uma boa legibilidade quando visualizados em um vídeo educacional. Assim, para destacar títulos ou palavras importantes uma alternativa é utilizar o tamanho dessa escrita maior que o do resto do texto. Esse destaque por tamanho pode ser complementado com a diferenciação de cor dos textos

### CARTÃO DE ENQUADRAMENTO PARA TAMANHO DOS OBJETOS

Quando a intenção do vídeo educacional é mostrar um objeto, equipamento ou componente, é necessário conhecer a sua medida e a partir disso fazer uma relação com os formatos da série A. Objetos com diferenças significativas nas medidas de altura e largura, sempre que possível, devem ser enquadrados considerando a menor medida como sendo a altura.

A Tabela 5 foi criada a partir dos estudos realizados nessa pesquisa e sistematiza o enquadramento adequado para cada faixa de tamanho de objeto. O principal objetivo com essas métricas é criar facilitadores para que os vídeos que mostram objetos de natureza científica e tecnológica tenham garantia de boa visualização e compreensão em dispositivos móveis. Além disso, é um procedimento simples que possibilita agregar qualidade às produções caseiras de vídeos educacionais.

#### TABELA 5 - RELAÇÃO DOS OBJETOS X ENQUADRAMENTO DE FOLHA

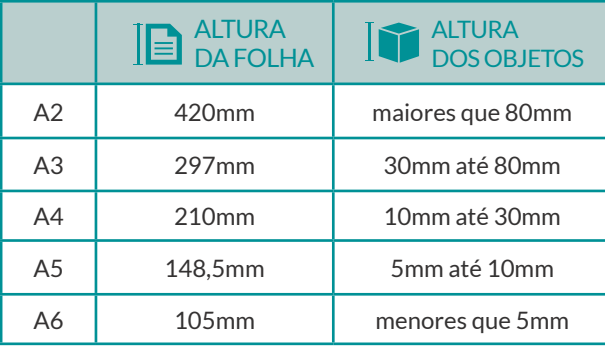

De forma prática, o primeiro passo é montar a câmera no tripé e enquadrar o objeto usando para isso o cartão de enquadramento de *zoom* de acordo com a relação de tamanho do objeto e o cartão de enquadramento (Tabela 4). As imagens abaixo representam esse processo (Figura 3 e Figura 4).

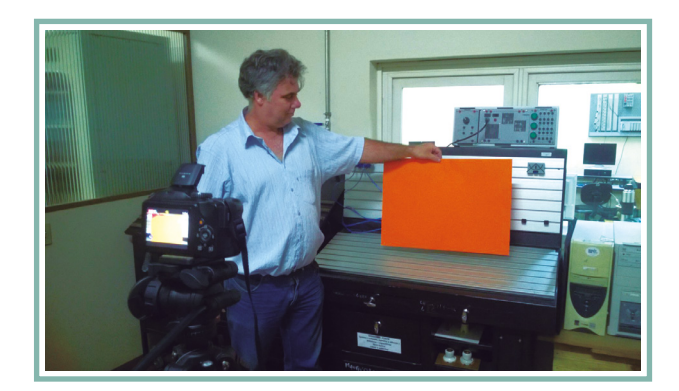

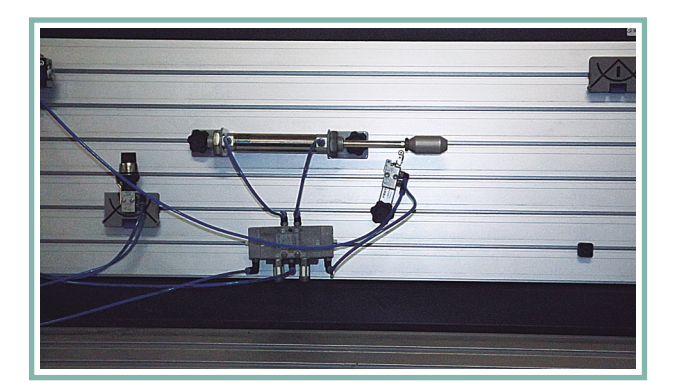

Figura 3 – Cartão de enquadramento: Imagem 1 (cartão de enquadramento) e Imagem 2 (imagem do enquadramento)

Figura 4 - Cartão de enquadramento: Imagem 1 (cartão de enquadramento) e Imagem 2 (imagem do enquadramento) altura do cartão dando o *zoom* necessário, retirar o cartão e fazer a gravação (Figura 3). Caso o professor necessite mostrar outros detalhes do objeto, que possuam tamanhos diferentes, e tenha apenas uma câmera à disposição, é só parar a gravação, reenquadrar a imagem de acordo com o novo cartão de enquadramento, dar o *zoom*, retirar o cartão e retornar a gravação (Figura 4).

Para fazer esse enquadramento, deve-se

colocar o cartão sobre o objeto, enquadradar a

Já em gravações com mais de uma câmera, é possível capturar as imagens com enquadramentos diferentes, ou seja, com duas câmeras, por exemplo, uma imagem pode representar o professor explicando, enquanto outra com mais zoom e enquadramento adequado ao tamanho do detalhe, focaliza o objeto. Nesse caso, na edição, as imagens são alternadas conforme o contexto da explicação e a necessidade do conteúdo.

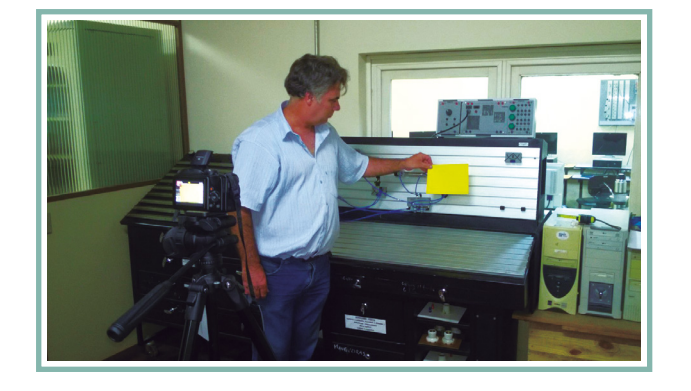

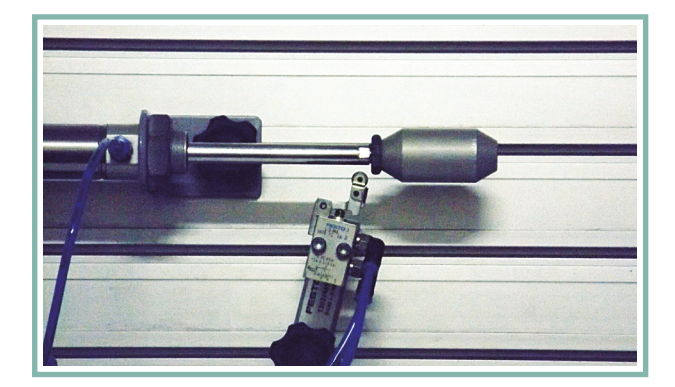

Em câmeras com *preset,* é possível definir e gravar os enquadramentos referentes a cada tamanho de cartão. Assim, quando um objeto for gravado, basta medir a sua altura e com base nela e o cartão de enquadramento adequado, é só escolher o *preset* previamente configurado.

Respeitando os enquadramentos sugeridos pela pesquisa, o professor não precisa fazer testes durante gravação, pois utilizando os cartões de enquadramentos terá garantia de que os estudantes conseguirão visualizar e compreender os objetos apresentados no vídeo, possibilitando um melhor entendimento e potencializando a aprendizagem.

# <span id="page-33-0"></span>06 EDIÇÃO DE UM VÍDEO EDUCACIONAL

Editar um vídeo é o mesmo que selecionar uma porção de fotografias e organizá-las em um álbum. (ANG, 2007)

Atualmente, com o aumento significativo na oferta e na disponibilização de *softwares* de edição não linear e o fato de a manipulação ser muito intuitiva e fácil, a produção de vídeos caseiros vem ganhando qualidade. Nessa fase é quando selecionamos as cenas, inserimos os cortes e transições, sincronizamos a imagem com o áudio, aplicamos efeitos e muito mais.

Alguns *softwares* indicados para essa finalidade são o *Moviemaker1 , iMovie, VideoPad, Video Editor, Adobe Premiere* e *Sony Vegas*. Na internet é fácil encontrar tutoriais e dicas de uso.

Além dos *softwares* específicos para edição de vídeo, a plataforma *Youtube* oferece o Editor de vídeos do You Tube2, com inúmeras ferramentas que possibilitam fazer

cortes; inserir efeitos de transição, trilhas sonoras, título e legendas; aplicar correções rápidas de cor, luz, contraste e saturação, além de filtros e efeitos especiais.

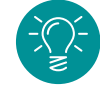

*DICA: Os efeitos aplicados no vídeo dão um aspecto mais profissional, mas devem ser usados com moderação. Colocar muitos recursos audiovisuais pode distrair a atenção do estudante.*

Para montar o vídeo, o ponto de partida é seguir o roteiro, mas nessa etapa também podem ser definidos ou redefinidos alguns detalhes, como o enquadramento das imagens capturadas, tamanho e cores para os textos, plano de fundo e elementos criados para interação junto ao ator.

Também são escolhidos outros elementos como a fonte utilizada para legendas e palavras de apoio, a utilização de imagens estáticas ou animadas, trilhas e efeitos sonoros.

[2 http://www.youtube.com/editor?feature=upload#](http://www.youtube.com/editor?feature=upload#)

 $1$  Acompanhe o tutorial do Windows Movie Maker acessando o link: <http://penta3.ufrgs.br/tutoriais/WindowsMovieMaker/> <http://windows.microsoft.com/pt-br/windows-vista/getting-started-with-windows-movie-maker>

#### *DICAS:*

#### *01. Use a criatividade livremente.*

*02. Mescle a fala e a imagem do professor com imagens, gráficos e palavras de apoio, assim o vídeo ficará mais dinâmico e atrativo.*

*03. Procure deixar seu vídeo curto e dinâmico.*

# CORTES

Quando a intenção é mudar o vídeo de enquadramento ou cena, o corte é a maneira mais simples de realizar uma transição. No entanto, existem diversas formas oferecidas pelos *softwares* de edição que agregam um valor estético e incorporam um significado.

As transições são utilizadas para amenizar o corte entre uma imagem e o que vem na sequência dela, dividir o vídeo em blocos e dar um aspecto mais profissinal à produção. Existem inúmeros efeitos de transição, dentre os quais podem ser citados alguns bastante conhecidos como o *fade*, barras, cortar e ziguezague.

# LETREIROS

Um recurso bastante utilizado em vídeos educacionais é a inserção de letreiros como legenda, palavras e frases de apoio. Os letreiros costumam dar ênfase e auxiliar na explicação do conteúdo trabalhado, além de trazer informações importantes como o título, nome do professor e o resumo do conteúdo.

Esses textos devem ser inseridos com o tamanho adequado de caractere e a escolha correta da cor, para que não incomodem a visão e facilitem a leitura. Os parâmetros para escolha do tamanho adequado de caractere, assim como os dados técnicos sobre o uso das cores, foram trazidos em detalhe em outro momento desse material.

É importante destacar que quando textos são colocados sobre uma imagem com alto contraste, isso pode provocar um conflito de legibilidade. Nesse caso, o ideal é utilizar *boxes,* barras e campos de cor transparente para separar o texto da imagem e assim enfrentar o problema (LUPTON, 2008). Nas ferramentas de edição de vídeo do *Youtube* quando inserimos um texto, ele sempre vem apoiado de uma barra de cor sólida, evitando a confusão visual.

#### *DICAS:*

*01. Para textos visualizados em monitores, as fontes sem serifa são ideiais.*

*02. Não se esqueça de colocar informações com o título, nome do professor, disciplina e os créditos no vídeo.*

# TRILHAS E EFEITOS SONOROS

O som é um recurso utilizado para fortalecer a mensagem que está sendo passada, reforçar emoções, criar clima e também é uma das maneiras de causar impacto, mas o áudio deve estar relacionado com o objetivo do material e só deve ser usado se tiver relevância para a compreensão do conteúdo.

Um dos estudos de Mayer (2009), chamado princípio da redundância, aponta que a inclusão de recursos auditivos irrelevantes na mensagem multimídia, embora agradável, pode ser prejudicial para a aprendizagem, pois eles sobrecarregam a carga cognitiva, provocando perdas de alguma informação importante para o entendimento do conteúdo.

Outro fator que merece destaque são os direitos autorais das músicas e efeitos sonoros escolhidos para compor o vídeo educacional. É importante que todo material utilizado tenha a concessão de uso do autor, ou então que seja fruto das opções gratuitas encontradas na internet.

Muitas músicas já estão em domínio público, ou seja, podem ser utilizadas livremente, além disso, existem na internet acervos disponíveis como, por exemplo, a licença *Creative Commons*3, que permite o uso de materiais produzidos por vários artistas, desde que se respeite o tipo de licença apresentada.

<sup>3</sup>Creatives Commons é uma organização sem fins lucrativos, que permite o compartilhamento e o uso da criatividade e do conhecimento através de licenças jurídicas gratuitas. Mais informações podem ser acessadas e[m http://creativecommons.org/licenses/by/3.0/br/legalcode](http://creativecommons.org/licenses/by/3.0/br/legalcode)

38

*DICAS:*

*01. No final da edição, aplique os créditos do* 

*vídeo, agradecendo às pessoas que contribuíram com a produção, assim como aos autores dos materiais que compõem o vídeo.* 

*02. O som de qualidade é transparente, seus efeitos não são conscientemente percebidos e sim desfrutados (ANG, 2007).* 

*03. Revise seu vídeo, assista ele algumas vezes* 

*para identificar possíveis falhas e melhorias, cheque se o áudio está sincronizado com a imagem, avalie a necessidade de mais cortes e inclusão de novos efeitos.*

<span id="page-38-0"></span>07 PUBLICAÇÃO DOS VÍDEOS NA INTERNET

Depois de planejado, gravado e editado, o próximo passo é disponibilizar o vídeo educativo a todos aqueles que se interessarem pelo assunto abordado, em especial aos estudantes, seja no ambiente virtual de aprendizagem, em um *site* de compartilhamento de vídeos, ou ainda através de uma mídia como o DVD ou *pendrive*.

Atualmente, a grande maioria dos vídeos produzidos, sejam eles profissionais ou caseiros, são postados na internet em *sites* de compartilhamento. São documentários, animações, videoarte, arquivos pessoais, ou ainda vídeos educacionais, produzidos com diferentes linguagens e técnicas. É possível dizer que hoje a imaginação é o limite.

Os repositórios de vídeos, como o *Youtube* por exemplo, são sempre um excelente lugar para publicar o material desenvolvido. Além dele existem também outras

plataformas que oferecem essa possibilidade, como o Vimeo e *sites* vinculados a instituições de ensino.

As regras4 do *Youtube* são simples. Para enviar um vídeo é necessário um cadastro no site e o arquivo ter no máximo 15 minutos de duração. Se a intenção é enviar vídeos mais longos, o usuário deverá solicitar um aumento de limite.

A taxa de proporção de tela, isto é, a relação entre altura e largura do video, deve ser 16:9, referente ao formato *widescreen*. Caso o arquivo não tenha essa proporção, serão adicionadas barras pretas, para que o vídeo caiba perfeitamente no visualizador. As extensões de arquivo permitidas são: mov, flv, mpeg4, avi, wmv, mpegps, 3gpp ou webM, e as resoluções indicadas estão organizadas nos parâmetros sobre resolução do vídeo.

 $<sup>4</sup>$  Acesse o site do Youtube e verifique na íntegra as regras de como enviar vídeos:</sup> <https://support.google.com/youtube/answer/57924?hl=pt-BR>

Quando um vídeo é publicado no *Youtube*, algumas informações são solicitadas no momento que o material é enviado e ficam vinculadas a ele, como o título, a descrição do assunto, a categoria, as palavras-chave e as opções de divulgação. Nas opções de divulgação é possível restringir a exibição do vídeo a um público restrito ou então torná-lo público.

Além disso, a plataforma oferece a opção de indicar no *Google Maps* o local onde foi feita a gravação do material, assim como definir o que as outras pessoas poderão fazer com o video: comentar, avaliar e vincular a outros sites, para que assim pessoas de qualquer parte do mundo possam assistir e outros professores possam utilizá-lo como apoio às suas aulas.

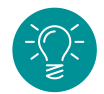

*DICA: O vídeo pode ser incorporado a outros sites, como o blog do professor, da turma ou ainda compartilhado através das redes sociais.*

41

# BIBLIOGRAFIA

ANG, Tom. Vídeo Digital: uma introdução. São Paulo: Editora Senac São Paulo, 2007.

BABIN, Pierre. Os novos modos de compreender – a geração do audiovisual e do computador, São Paulo: Edições Paulinas, 1989.

BARRETO, Thiago. Vende-se em 30 segundos: manual do roteiro para filme publicitário. São Paulo: Senac, 2004.

CLARO, Instituto Claro. Miniguia de produção de vídeos de curtíssima metragem. 2009. Disponível em: [<https://www.institutoclaro.org.br/banco\\_arquivos/cc\\_miniguia\\_producao.pdf>.](https://www.institutoclaro.org.br/banco_arquivos/cc_miniguia_producao.pdf) Acesso em: 21jun2013.

DONDIS, A. Dondis. Sintaxe da Linguagem Visual. São Paulo, Martins Fontes, 2003.

FARINA, Modesto; PEREZ, Clotilde; BASTOS, Dorinho. Psicodinâmica das Cores em Comunicação. São Paulo, Edgar Blücher, 2006.

FILHO, João G. Gestalt do Objeto: sistema de leitura visual da forma. 8ed. São Paulo: Escrituras Editora, 2009.

FIORENTINI, Leda; CARNEIRO, Vânia. TV na Escola e os Desafios de Hoje - Experimentação: Planejando, Produzindo, Analisando. Brasília: Editora Universidade de Brasília, 2002.

FERRÉS, Joan. Vídeo e educação. 2ed. Porto Alegre: Artes Médicas, 1996.

FREITAS, Ana Paula. Vídeo Digital para Iniciantes. São Paulo: Digerati Books, 2008.

GUIMARÃES, L. A cor como informação: A construção biofísica, lingüística e cultural da simbologia das cores. São Paulo: Annablume, 2000.

LUPTON, Ellen; PHILLIPS, Jennifer C. Novos Fundamentos do Design. São Paulo: Cosac Naify, 2008.

MATTAR, João. YouTube na Educação. De Mattar, 2008. Disponível e[m <http://blog.joaomattar.com/youtube-na-educacao/>.](http://blog.joaomattar.com/youtube-na-educacao/) Acesso em 28Mai 2012.

MAYER, Richard E. Teoria Cognitiva da Aprendizagem Multimédia. In: MIRANDA, Guilhermina Lobato (Org). Ensino Online e Aprendizagem Multimédia. Lisboa: Relógio D'Agua Editores, 2009.

NIELSEN, J. Projetando web sites. Rio de Janeiro: Campus, 2000.

NIELSEN, J.; LORANGER, H. Usabilidade na Web: projetando Websites com qualidade. Rio de Janiero, Elsevier, 2007.

WATTS, Harris. On Camera: O curso de produção de filme e video da BBC. São Paulo: Summus, 1990.

WILLIAMS, Robin. Design para quem não é designer: noções básicas de planejamento visual, trad Laura Karin Gillon. São Paulo: Callis, 1995.

<span id="page-43-0"></span>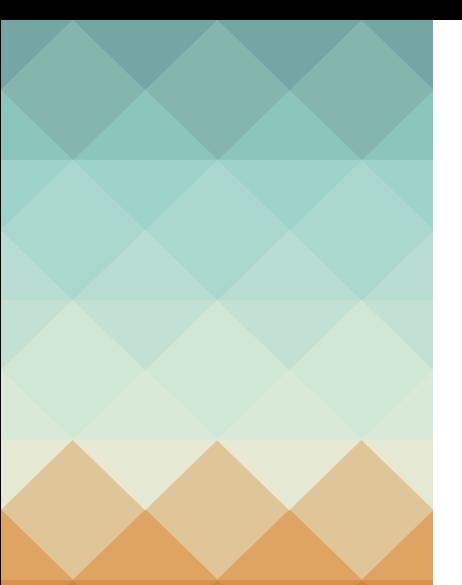

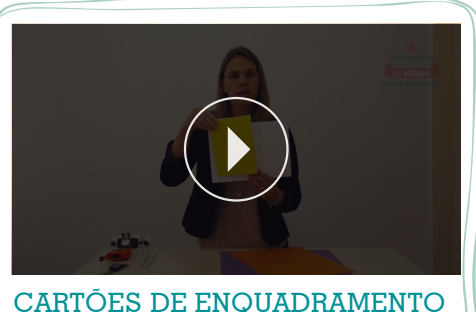

[CARTÕES DE ENQUADRAMENTO](http://youtu.be/mR4gdHkaeT0) 3:57

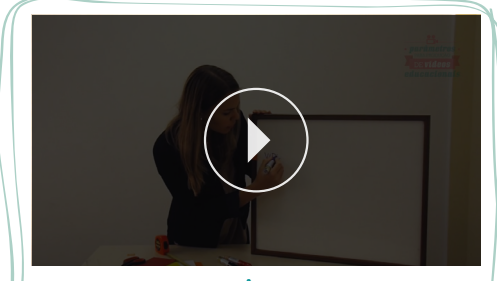

[GRID DE REFERÊNCIA](http://youtu.be/mLTUm35KzIM) 2:58

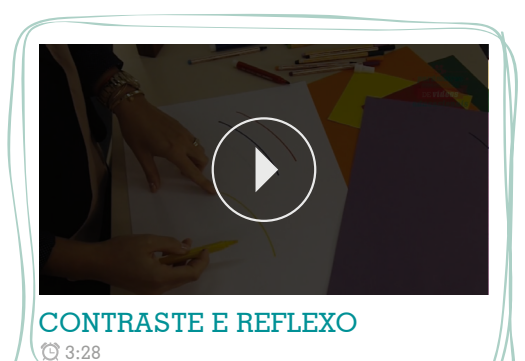

**VÍDEOS COM EXPLICAÇÕES ACERCA DOS DADOS ENCONTRADOS NA PESQUISA E CRIAÇÃO DOS FACILITADORES.**

 $(\in$ 

# AUTORA: **CATIÚCIA KLUG SCHNEIDER** ORIENTADOR: **LUIS OTONI MEIRELES RIBEIRO**

ILUSTRAÇÕES: **GUILHERME COIMBRA**  DESIGN: **MICHELE BUCHWEITZ RODRIGUES** GRAVAÇÃO E EDIÇÃO DOS VÍDEOS: **GLADIMIR SILVA E MARCUS NEVES**

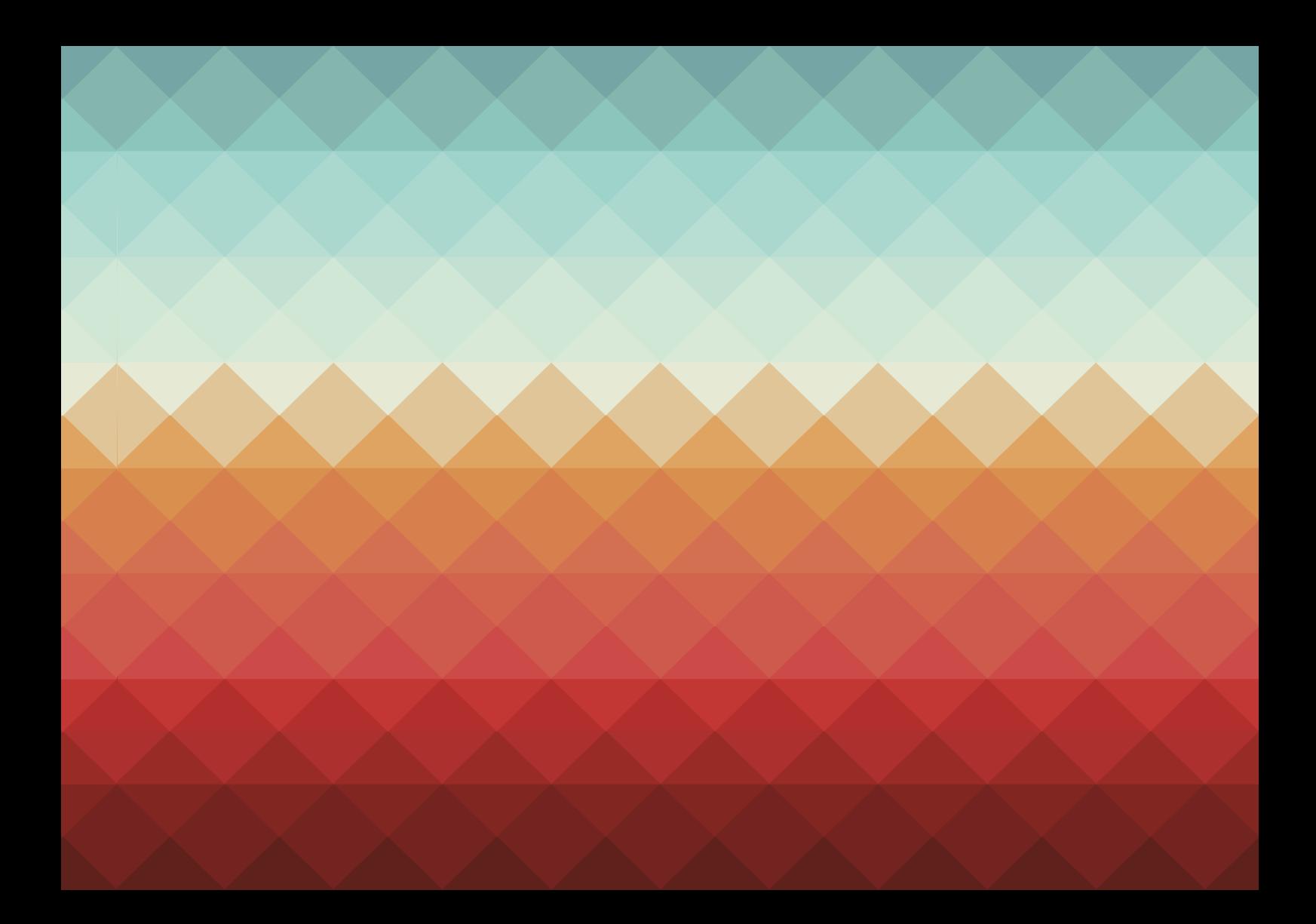